**Владимир Борисович Лебедев**

**представление**

ТТИ ЮФУ © 2010 кафедра САиТ

**Двоичное**

**данных**

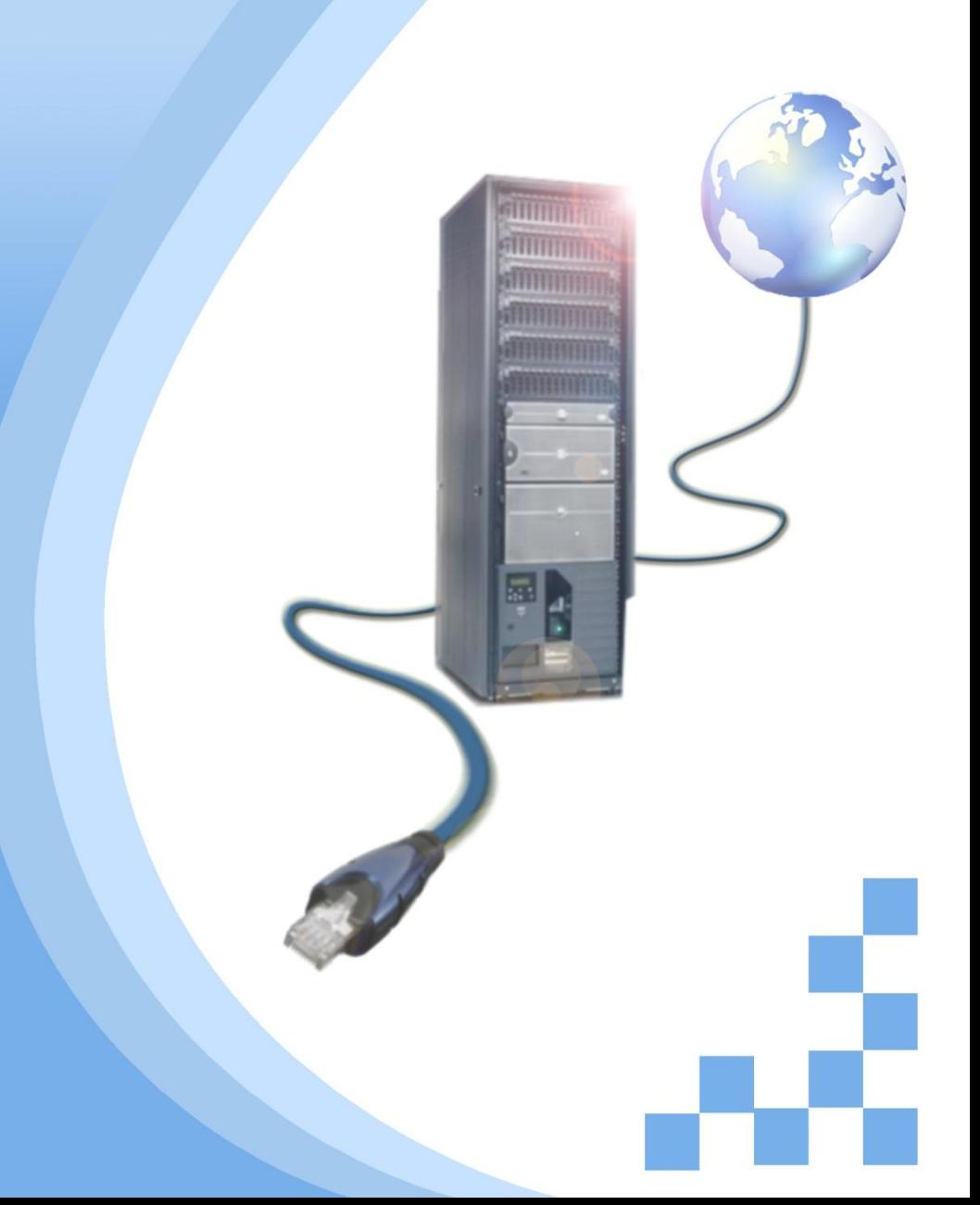

# **Программа**

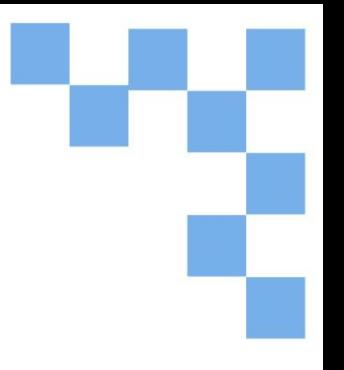

- Цифровое представление данных
- Определение ёмкости запоминающих

устройств

- Определение скорости, разрешения и частоты
- Характеристики компьютера

# **Цифровое представление**

**данных** В компьютере информация представляется и хранится в цифровом **двоичный** формате. Термин **бит** является сокращенным вариантом термина **двоичная цифра**. Это минимальная единица данных. Люди воспринимают слова и изображения, а компьютеры - только упорядоченные наборы бит.

Бит может иметь одно из двух значений: либо единица (1), либо ноль (0). С помощью бита можно выразить одно из двух возможных состояний объекта. Например, переключатель освещения может быть либо выключен, либо включен. В двоичном представлении эти состояния будут соответствовать 1 и 0 соответственно.

С помощью двоичных кодов компьютеры представляют и интерпретируют буквы, цифры и специальные символы, выраженные в битах. Обычно используется **Американский стандартный код для обмена информацией (ASCII)**. Каждый символ кода ASCII представлен в виде строки из семи бит. Пример.

```
Заглавная буква: A = 01000001
```
Число: **9** = 00111001

Специальный символ: **#** = 00100011

Группа из восьми бит, например, представление буквы или цифры, называется **байт.**

Коды позволяют перевести в цифровой формат практически любую информацию: компьютерные данные, графику, фотографии, голосовые данные, видео и музыку.

# **Определение ёмкости запоминающих**

**устройств** Минимальной единицей измерения данных является бит, но основная единица измерения емкости цифрового запоминающего устройства - это байт. Байт состоит из 8 бит и является минимальной единицей измерения (ЕИ) емкости запоминающего устройства.

Объем хранилища выражается в байтах (**Б**), килобайтах (**КБ**), мегабайтах (**МБ**), гигабайтах (**ГБ**) и терабайтах (**ТБ**).

В одном килобайте чуть больше тысячи байт, а конкретно 1 024. В одном мегабайте более миллиона байт, 1 048 576. В одном гигабайте 1 073 741 824 байт и т. д. Точное значение можно получить, взяв 2 в степени n. Пример: КБ = 2^10; МБ = 2^20; ГБ = 2^30.

В целом, если информацию нужно перевести в цифровую форму, то чем она объемнее, тем больше будет задействовано бит. Фотография с низким разрешением, сделанная цифровым фотоаппаратом, займет 360 КБ, фотография с высоким разрешением - 2 МБ и более.

Обычно в килобайтах, мегабайтах, гигабайтах и терабайтах выражается емкость запоминающего устройства. Например, в байтах выражается емкость следующих компонентов и устройств: оперативного запоминающего устройства (ОЗУ), жесткого диска, компакт-диска, DVD-диска и MP3-плеера.

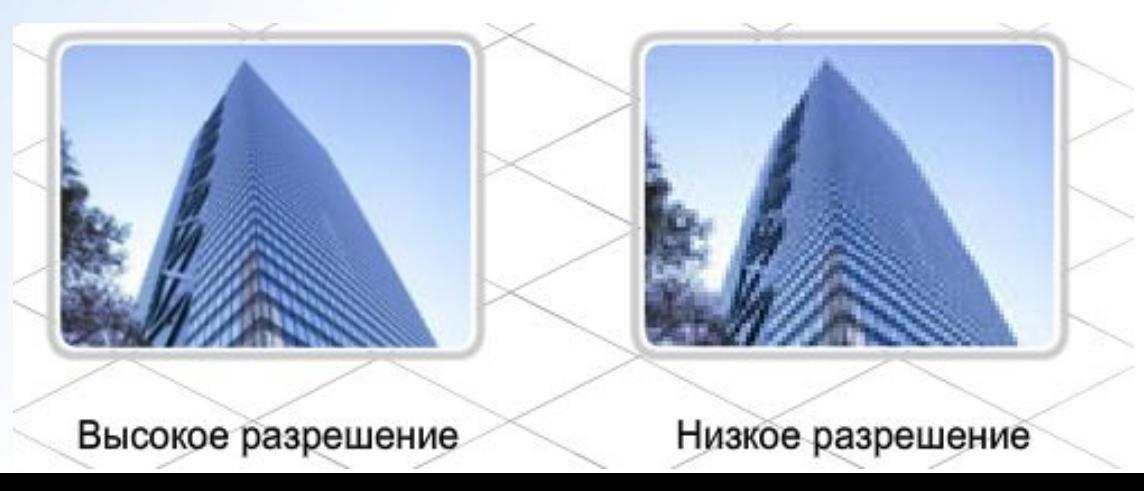

#### **Определение скорости, разрешения и**

**Чодно из преимуществ цифровых данных состоит в том, что их можно** передавать на большие расстояния практически без потери качества. **Модем** преобразует двоичные данные в форму, подходящую для передачи.

Для передачи обычно используются следующие среды: кабели, в которых электрические импульсы идут по медным проводам; оптоволоконные кабели, в которых по волокнам стекла или пластика передаются световые импульсы;

беспроводная связь с использованием слабых радиоволн.

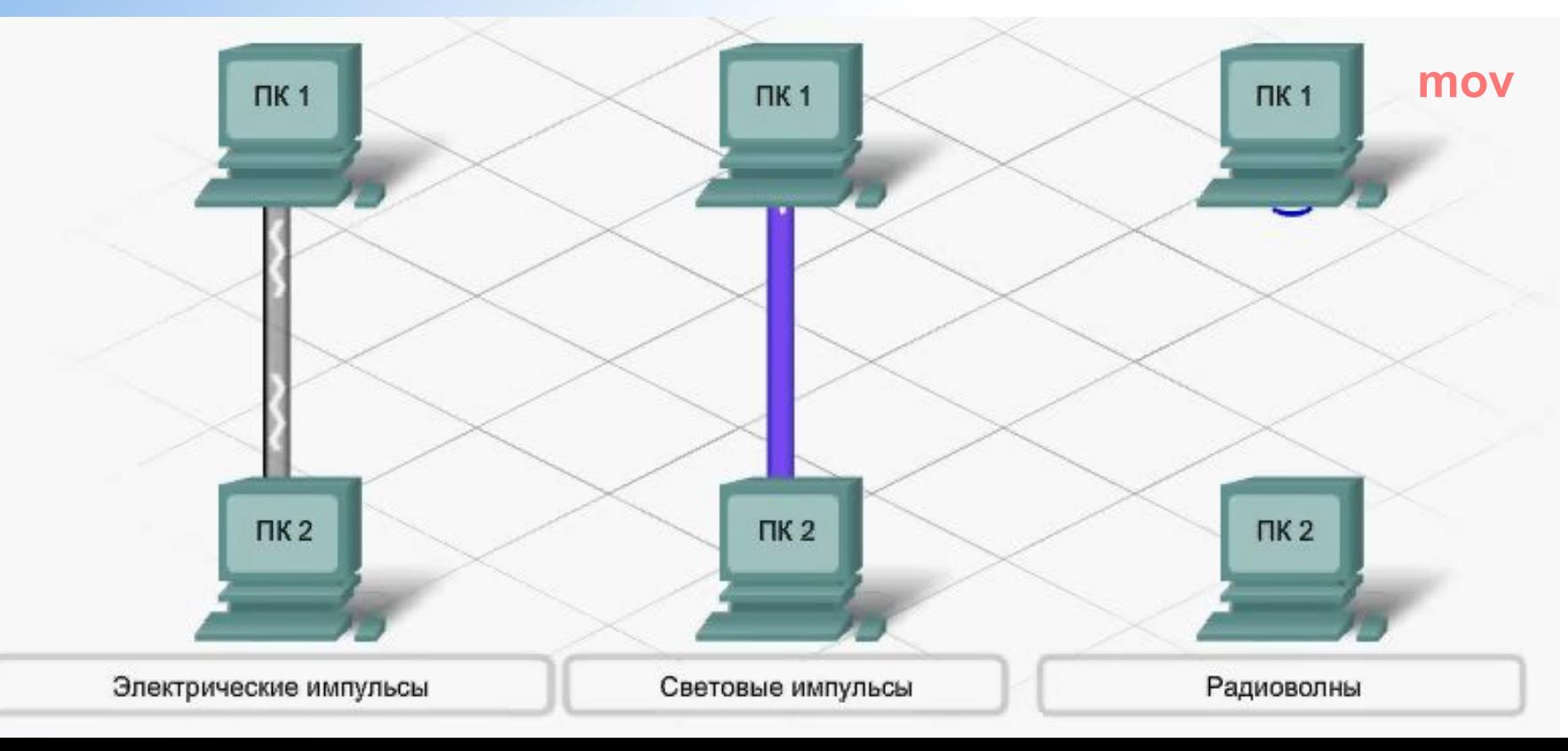

### **Передача**

Размер файла измеряется в двух единицах: биты (бит) и байты (б). Инженеры по связи мыслят в терминах передачи бит, а пользователи компьютеров - в терминах размера файлов, который обычно выражается в байтах (килобайты, мегабайты и т.д.). В одном байте восемь бит.

Длительность передачи файла определяется размером файла и скоростью передачи данных.

Чем больше файл, тем больше потребуется времени, поскольку передавать придется больше данных.

- Скорость передачи данных измеряется в тысячах бит в секунду (**кбит/с**) или в миллионах бит в секунду (Мбит/сек).
- Обратите внимание, что в аббревиатуре кбит/с вместо заглавной буквы "К" использована строчная.
- Дело в том, что, говоря о передаче данных, большинство инженеров округляют число в меньшую сторону.
- Соответственно, под кбит/с подразумевается передача 1000 бит данных в секунду, а Кбит/с - передача 1024 бит в секунду. **DSL** или **кабельный модем**  может работать со скоростью 512 кбит/сек, 2 Мбит/сек и выше, в зависимости от используемой технологии.

### **Время загрузки**

Вычисленное время загрузки представляет собой приблизительное значение, полученное с учетом кабельного соединения, скорости компьютерного процессора и прочих факторов. Чтобы получить приблизительное время загрузки файла, нужно разделить его размер на скорость передачи данных. Например, сколько займет передача цифровой фотографии с низким разрешением, размером 256 КБ через кабельное соединение со скоростью 512 кбит/сек? Сначала нужно преобразовать размер файла в биты: 8 x 256 x 1024 = 2097152 бит. 256 КБ соответствуют 2097 кбит. Обратите внимание, что число 2097152 округлено до 1000, поэтому использована строчная буква "к". Соответственно, время загрузки составит 2097 кбит, деленное на 512 кбит/сек, то есть примерно 4 секунды.

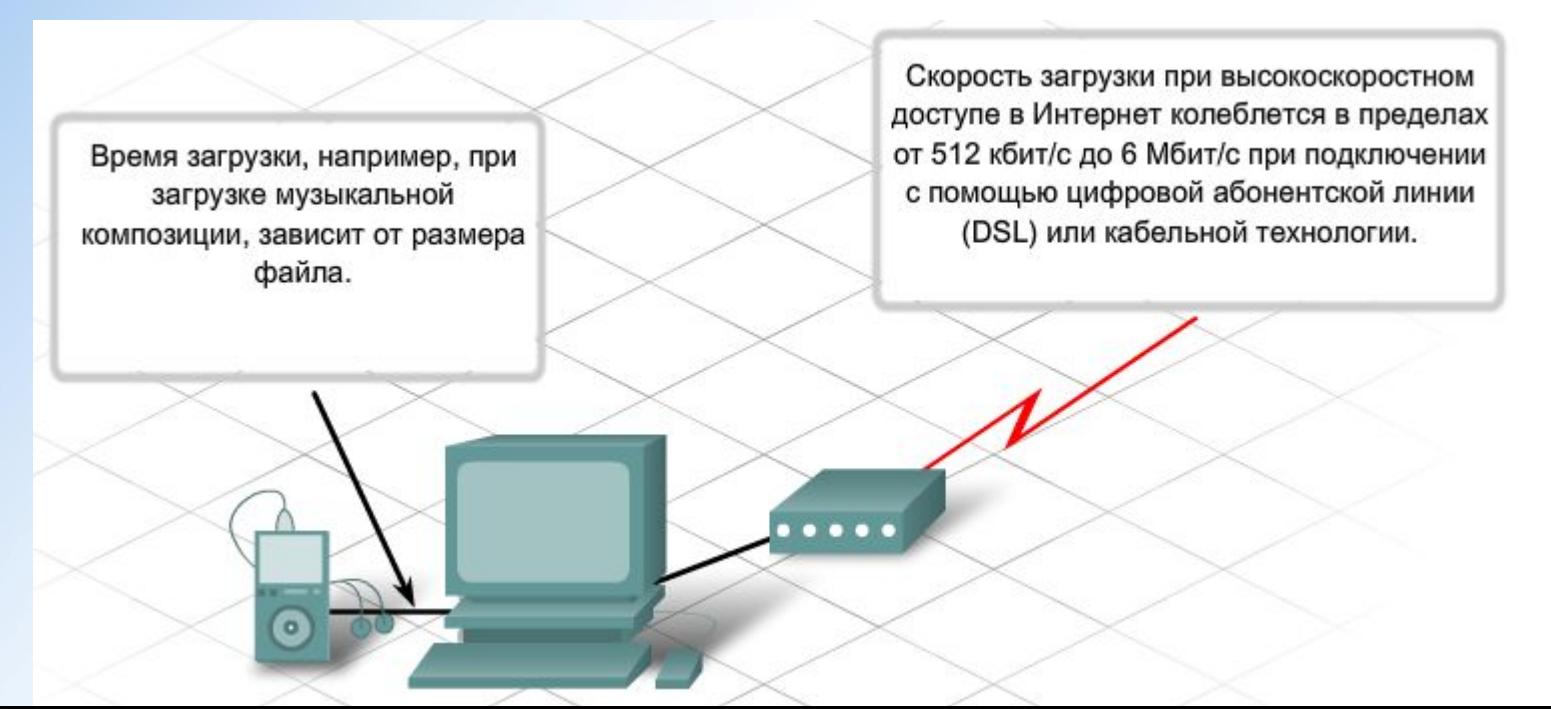

### **Характеристики**

Помимо емкости памяти и скорости передачи данных, при работе с компьютером используются и другие единицы измерения.

#### **Разрешение монитора компьютера**

Графическое разрешение измеряется в пикселях. Пиксель представляет собой ясно видимую светлую точку на мониторе. Качество компьютерного монитора определяется количеством отображаемых по горизонтали и вертикали пикселей. Например, на широкоформатном мониторе может быть 1280 x 1024 пикселей и миллионы цветов. Разрешение изображения, как и в случае с цифровыми фотоаппаратами, измеряется возможным количеством мегапикселей.

#### **Аналоговые частоты**

Скорость выполнения цикла или обновления измеряется в герцах. Один герц соответствует одному циклу в секунду. Скорость процессора компьютера зависит от скорости смены циклов при выполнении команд и измеряется в герцах. Например, процессор, работающий со скоростью 300 **МГц** (мегагерц) выполняет 300 миллионов циклов в секунду. Частоты беспроводной передачи и радиочастоты также измеряются в герцах.

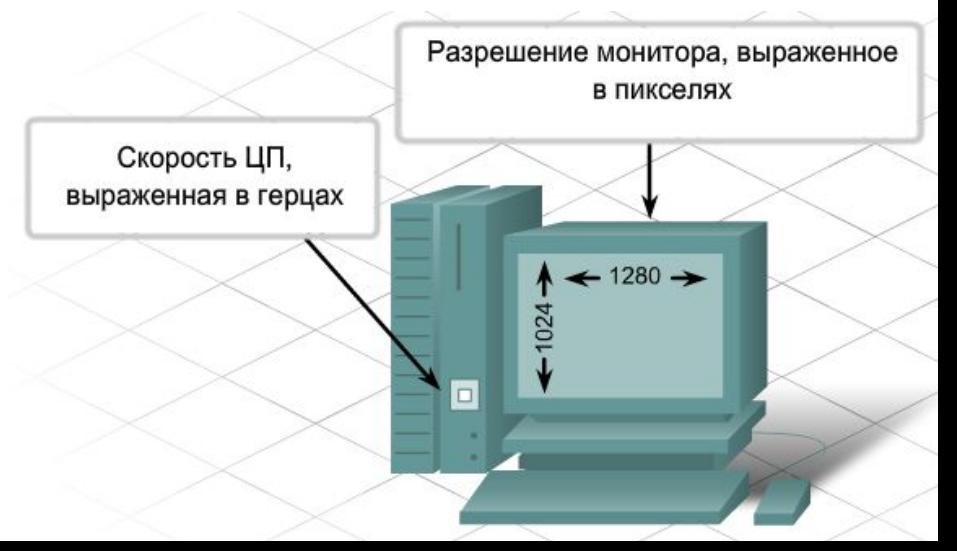

ТТИ ЮФУ © 2010 кафедра САиТ

## **Двоичное представление данных**

#### **Вопросы&Ответы**